# **Securing and Optimizing Stored Unstructured Data with File Reporter**

**Securing and optimizing your stored data starts with knowing exactly what data you have, its relevancy, and how secure it is. File Reporter inventories Microsoft network and Microsoft 365 application repositories and delivers detailed storage intelligence so you can optimize and secure your environments for cost savings, data security, and compliance.**

#### **File Reporter at a Glance**

#### **File Intelligence**

Gather data across millions of files and folders stored on Microsoft networks and 365 cloud storage repositories.

#### **Access Permissions**

Identify who has access to sensitive data and how that access is derived.

#### **Custom Reports**

Create custom query reports to find what you need to stay compliant.

**Organizations of all sizes can benefit immensely from File Reporter because of its ability to report not only who is storing files, what files they're storing, where they're storing them, and when they last accessed them, but also who has access to these files and how that access is derived.**

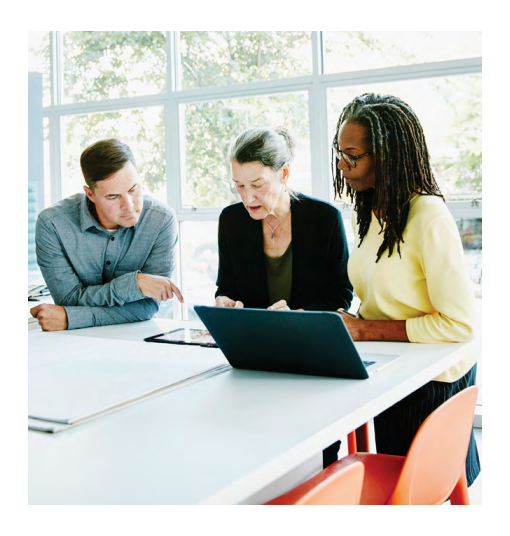

#### **Network Storage Growth**

Organizations are storing more and more file-based data. There are a myriad of factors causing this exponential growth including regulatory compliance specifying data retention rules, the availability of cheaper storage, applications that continue to grow and create large files, Microsoft 365 applications and their cloud storage libraries, and enhanced computing technologies such as virtual servers and desktops. Only a few years ago, organizations were referring to their total data storage in terms of terabytes. Now, they're using terms like "petabytes" and even "exabytes" (that's one million terabytes!). Sizeable storage growth introduces sizeable management challenges. Organizations need to know what they are storing, where sensitive files are being stored, and if they're protecting these sensitive files from unauthorized access. CIOs want to know if they've optimized their storage infrastructure. Are less important files being stored on primary storage? Are duplicate versions of files taking up valuable disk space? Are sensitive documents being stored in the proper locations and are access permissions in compliance to privacy regulations? What are the expenses a particular department is incurring?

#### **Introducing File Reporter**

OpenText™ File Reporter inventories Microsoft network file systems and 365 cloud application libraries to deliver the detailed file storage intelligence you need to optimize and secure your network and Microsoft cloud application storage for efficiency and compliance. Engineered for enterprise level reporting, File Reporter gathers data across the millions of files and folders scattered among the various network storage devices and the Microsoft 365 cloud storing files for OneDrive for Business, SharePoint Online, and Teams. Flexible reporting, filtering, and querying options then present the exact findings you need so that you can demonstrate compliance or take corrective action.

#### **How File Reporter Works**

We developed File Reporter to examine and report on petabytes or even exabytes of data—in other words, millions of files, folders, and shares scattered among the various storage devices and Microsoft 365 cloud libraries that make up your network. This reporting includes the permissions to Microsoft network folders and shares, as well as the permissions to OneDrive for Business, SharePoint Online, and Teams files stored in the Microsoft 365 cloud.

To report on this data efficiently, File Reporter disperses the work between an Engine, Agents, a database, the RabbitMQ message broker, and Microsoft Active Directory. Through the Agent, File Reporter takes a "scan" of a storage resource's contents and associated permissions at a given moment.

## File Reporter Components

A storage resource can be a Microsoft network share, NAS device, or Microsoft 365 application cloud.

Scans are indexed data that are specific to a storage resource. They are the means of generating a storage report and the basis for analysis with the analytics tools. Scans include comprehensive information on the file types users are storing, who can access sensitive files, if users have duplicated the files, where duplicate files reside, when users created the files, when they last modified the files, permission data on the folders, where these files reside, and much more.

To generate a report, the Engine takes the specific information it needs from the scans and presents it to you according to your preferences.

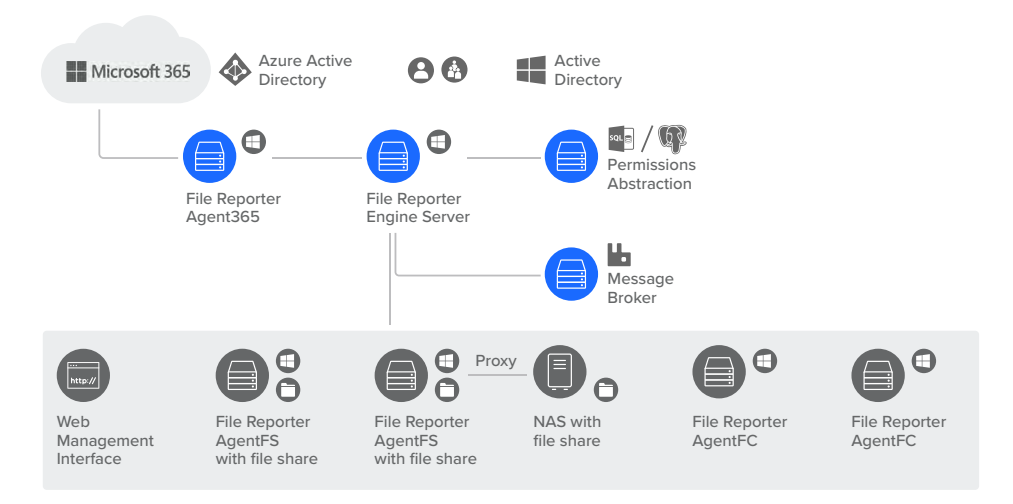

#### **Taking Action**

Once File Reporter presents your file data in a report or in one of the analytics tools, you are equipped with the information you need to take action. This might include moving sensitive files to more secure locations, deleting duplicate files, archiving unmodified files, removing orphaned home folders, modifying security access rights or implementing NetIQ File Dynamics by OpenText policies to rectify improper storage locations or change access permissions to sensitive files.

**Connect with Us** [www.opentext.com](https://www.opentext.com)

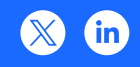

### **Conclusion**

A sound data management approach starts with first knowing what data you have, who can access sensitive information, and the relevancy of each file, so you know what corrective measures to take. File Reporter inventories your storage and provides you the specific information you need to optimize and secure your enterprise network storage.

**"File Reporter is our means of getting critical and immediate answers about our storage. We have people dumping all kinds of stuff onto our server, so when I see available disk space drop by GBs in one day, I can use File Reporter to find where these files are and who put them there. Additionally, I use File Reporter to find who has rights to specific folders and when necessary, make needed corrections."**

**Audrey Tobias** Sr. IT Technical Analyst Nishikawa Cooper

# **opentext**" | Cybersecurity

OpenText Cybersecurity provides comprehensive security solutions for companies and partners of all sizes. From prevention, detection and response to recovery, investigation and compliance, our unified end-to-end platform helps customers build cyber resilience via a holistic security portfolio. Powered by actionable insights from our real-time and contextual threat intelligence, OpenText Cybersecurity customers benefit from high efficacy products, a compliant experience and simplified security to help manage business risk.